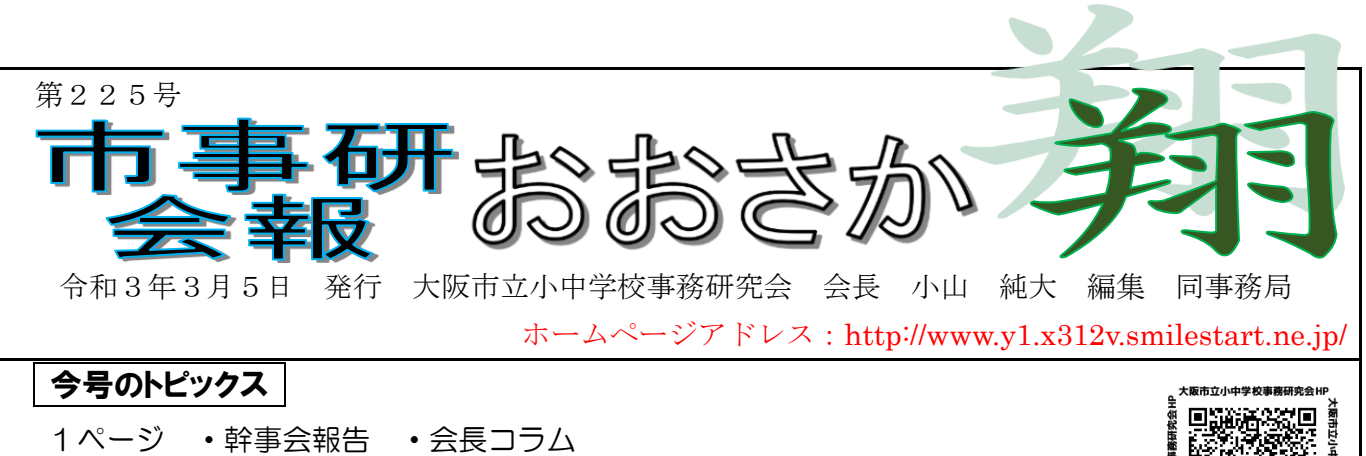

- 2ページ ・「令和2年度研究集録」及び「実務研修会資料」の送付について
	- ・「学校事務ハンドブック・財務運営編」掲載様式データの更新について
		- ・文書分類用ラベル作成手順 ・編集後記

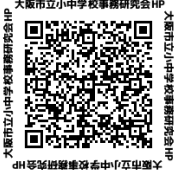

# Minimum and the state of the state of the state of the state of the state of the state of the state of the state of the state of the state of the state of the state of the state of the state of the state of the state of th

令和2年度 第2回幹事会については、集合形式での開催を中止とし、案件については書面によ り審議を行いました。詳細は次のとおりです。

### 【案件】

1 補正予算について

今年度事業計画の変更に基づき、補正予算案を提案。

2 役員等選出委員会の設置について

今年度、現役員等の任期1年が終了することにともない、次期役員等の選出を行うため、会 則第 21 条及び役員等選出規程により役員等選出委員会を設置。役員等選出委員は幹事から5名 選出、委員長及び委員は次のとおり。

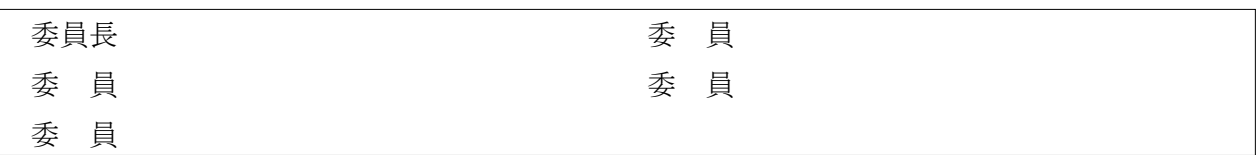

→ 会則15条の3により、1·2ともに承認されました。

### 【連絡事項】

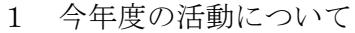

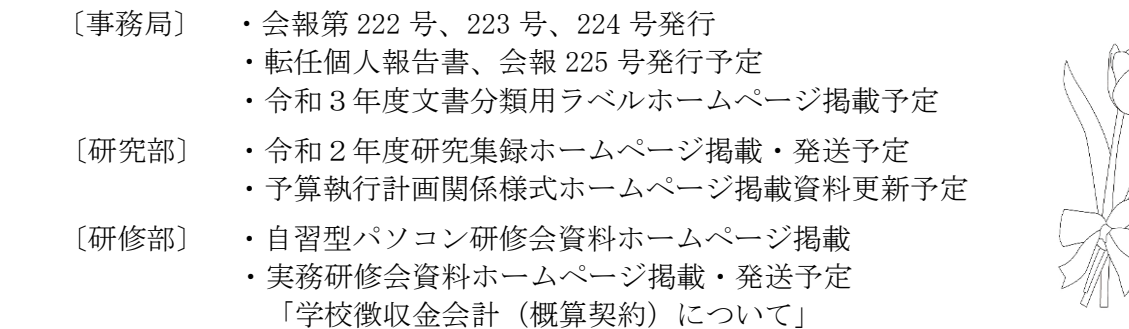

2 その他

令和3年度研修会・総会 令和3年5月下旬開催予定

### 会長コラム Vol.3 ポジティブシンキング

「年度末、仕事が溜まってしんどい」…みなさんは、これをどうポジティブな表現に変えます か。「やりがいがある」「頼りにされている」「この仕事一つ一つが、学校をより良くすることにつ ながっている」などなど。何事も前向きに捉えることが大切。頭では分かっていても、ひとりで 抱え込んでしまうとマイナス思考の連鎖。そして気持ちがネガティブになることで、さらなる失 敗に。こんなご時世でも、周りと直接相談できる機会を上手につくりながら、ポジティブシンキ ングで日々を過ごしたいですね。失敗は成功のもと!ボチボチいきましょう(^^)/

## 令和 2 年度研究集録及び実務研修会資料の送付について

令和2年度研究集録及び実務研修会資料につきましては、2月 24 日までに会費を納入いただい た方へ、3月中旬頃に発送する予定です。研究集録は、市事研ホームページの資料掲載ページに先 行して掲載していますので、どうぞご活用ください。実務研修会資料は、近日中に掲載予定です。 (ID及びパスワードは会費を納入いただいた方にお知らせしています。会費の納入方法について は、会報 224 号をご覧ください。)

「学校事務ハンドブック・財務運営編」掲載様式データの更新について

会報 224 号でもお知らせしましたが、市事研ホームページに掲載されている「学校事務ハンド ブック・財務運営編(令和元年度改訂版)」の様式データ(予算執行計画関係様式)について、業 務システム機種更新及びそれに伴う事務取扱の変更内容を反映させたものへと更新を行いまし た。是非ダウンロードしてご活用ください。

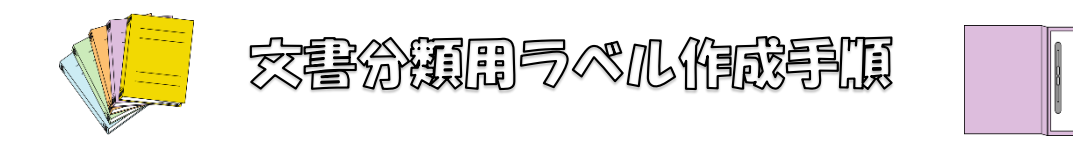

① 作成したい年度を入力します。(自動的に「様式1~70」のシートへ年度が反映)

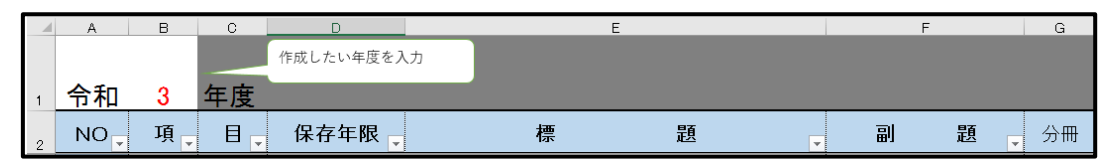

② 「様式1~70」タブを選択し、印刷したい項目のNOを「様式1~70」シートの2行目に入力 し、印刷を行います(必要に応じてページ指定を行い印刷)。

\*なお、データが反映しない場合は「ファイル」→「オプション」→「数式」→「計算方法の 設定」のなかの「ブックの計算」を自動(A)に設定してください。

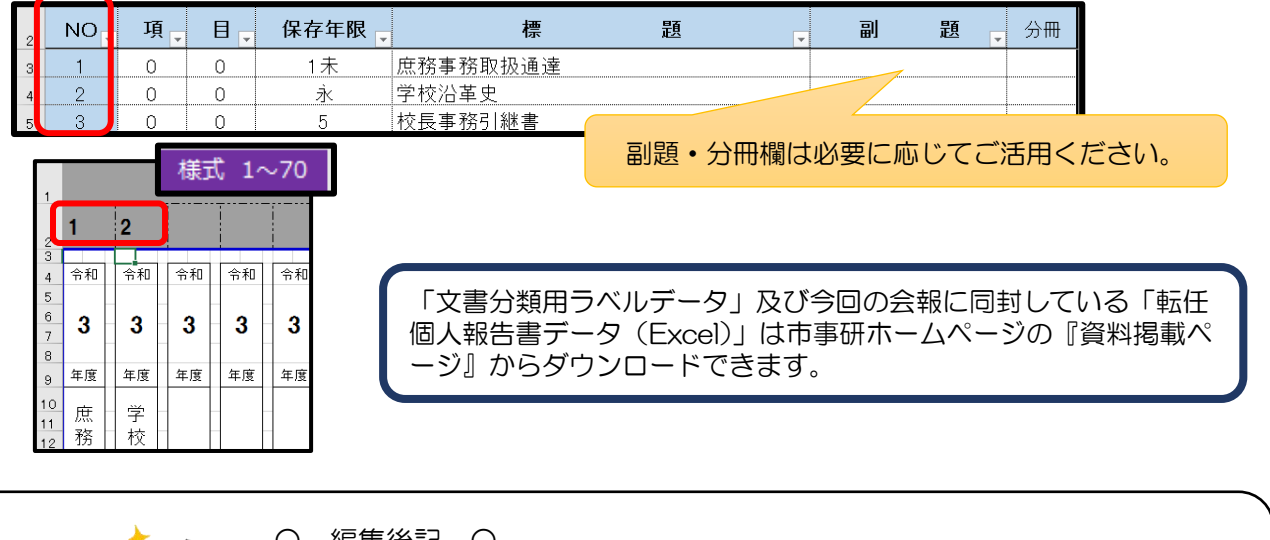

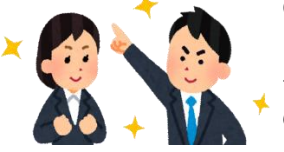

#### ○ 編集後記 ○

もうすぐ事務局員になって一年が経ちます。これからも市事研スタッフの 一員として、ホームページや会報等を通し、会員の皆様に少しでも役立つ情報 の発信に努めていきたいと思います。(K)